## Package 'STAN'

October 9, 2015

Version 1.2.0

Date 2014-07-18

Title STrand-specific ANnotation of genomic data

Author Benedikt Zacher, Julien Gagneur, Achim Tresch

Maintainer Benedikt Zacher <zacher@lmb.uni-muenchen.de>

Depends Rsolnp, methods

VignetteBuilder knitr

Suggests BiocStyle, Gviz, GenomicRanges, IRanges, gplots, knitr

Description STAN (STrand-specic ANnotation of genomic data) implements bidirectional Hidden Markov Models (bdHMM), which are designed for studying directed genomic processes, such as gene transcription, DNA replication, recombination or DNA repair by integrating genomic data. bdHMMs model a sequence of successive observations (e.g. ChIP or RNA measurements along the genome) by a discrete number of 'directed genomic states', which e.g. reflect distinct genome-associated complexes. Unlike standard HMM approaches, bdHMMs allow the integration of strand-specific (e.g. RNA) and non strand-specific data (e.g. ChIP).

License GPL  $(>= 2)$ 

biocViews HiddenMarkovModel, GenomeAnnotation, Microarray, Sequencing

## LazyLoad yes

NeedsCompilation yes

## R topics documented:

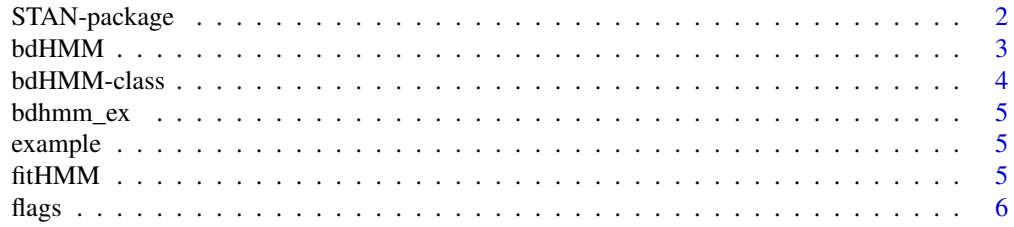

## <span id="page-1-0"></span>2 STAN-package

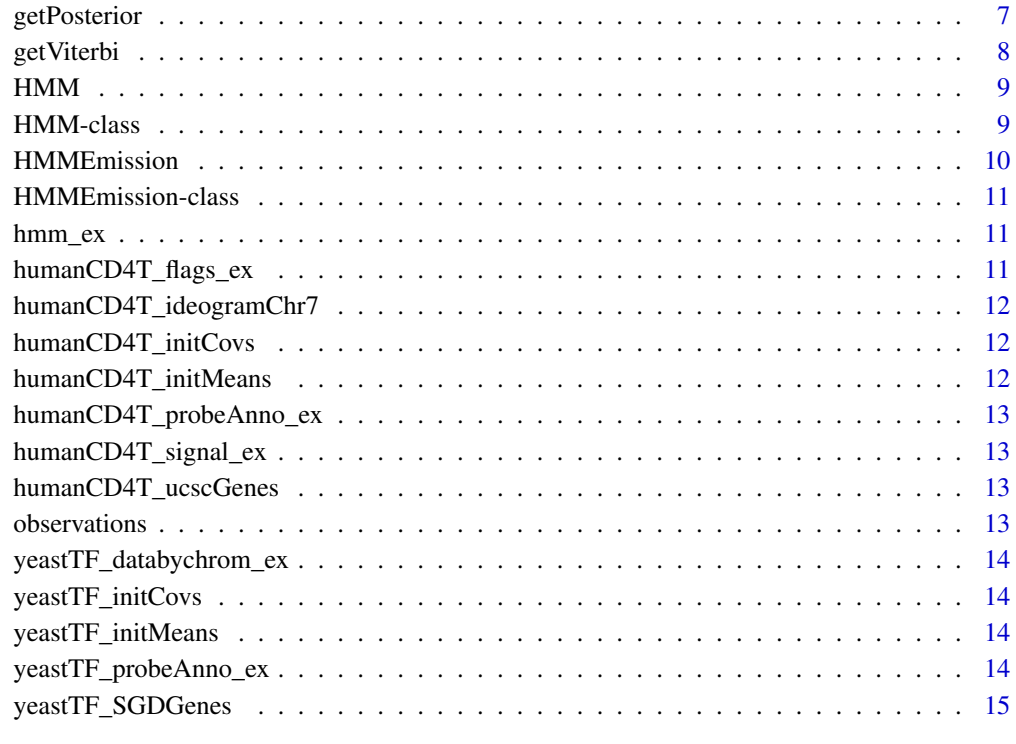

#### **Index** and the contract of the contract of the contract of the contract of the contract of the contract of the contract of the contract of the contract of the contract of the contract of the contract of the contract of th

STAN-package *STrand-specific ANnotation of genomic data*

## Description

STrand-specific ANnotation of genomic data

## Author(s)

Benedikt Zacher, Julien Gagneur, Achim Tresch

#### References

B. Zacher, M. Lidschreiber, P. Cramer, J. Gagneur, and A. Tresch. Annotation of directed genomic states unveils variations in the Pol II transcription cycle. submitted, 2014.

<span id="page-2-0"></span>

This function creates a bdHMM function.

## Usage

```
bdHMM(initProb = numeric(), transMat = matrix(numeric(), ncol = 1, nrow =
  1), emission, nStates = numeric(), status = character(),
  stateLabel = character(), transitionsOptim = character(),
 directedObs = integer())
```
## Arguments

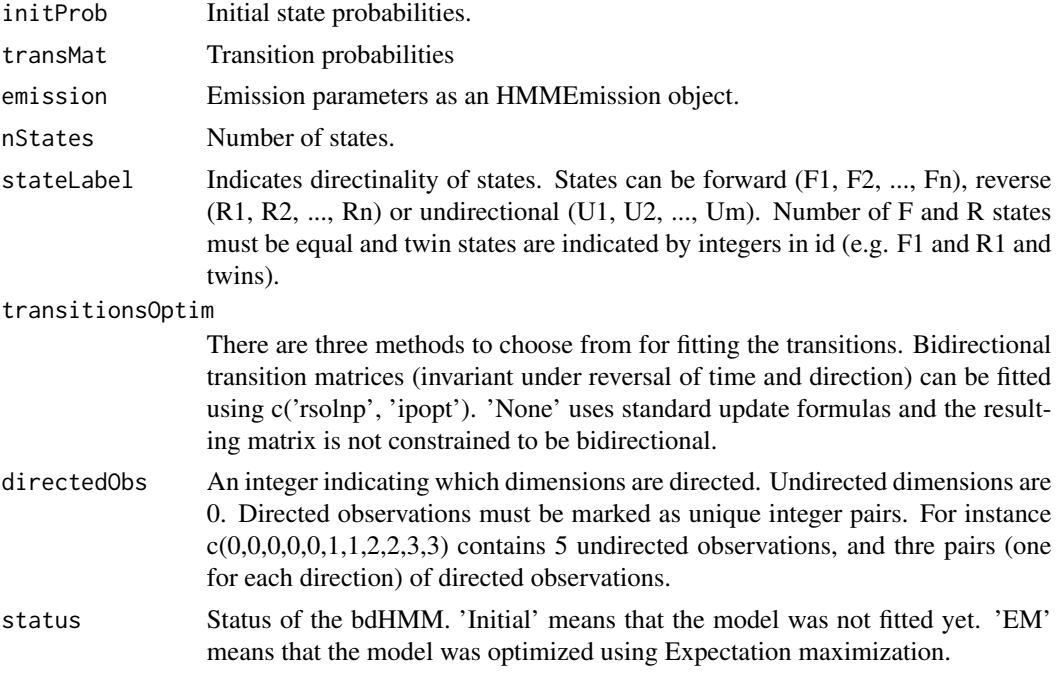

## See Also

[HMMEmission](#page-10-1)

```
nStates = 5
stateLabel = c('F1', 'F2', 'R1', 'R2', 'U1')
means = list(4, 11, 4, 11, -1)Sigma = lapply(list(4,4,4,4,4), as_matrix)
```
#### <span id="page-3-0"></span>4 bdHMM-class

```
transMat = matrix(1/nStates, nrow=nStates, ncol=nStates)
initProb = rep(1/nStates, nStates)
bdHMM(initProb=initProb, transMat=transMat, emission=HMMEmission(type='Gaussian', parameters=list(mean=means, c
```
bdHMM-class *This class is a generic container for bidirectional Hidden Markov Models.*

#### Description

This class is a generic container for bidirectional Hidden Markov Models.

#### **Slots**

initProb Initial state probabilities.

transMat Transition probabilities

emission Emission parameters as an HMMEmission object.

- nStates Number of states.
- stateLabel Indicates directinality of states. States can be forward (F1, F2, ..., Fn), reverse (R1, R2, ..., Rn) or undirectional (U1, U2, ..., Um). Number of F and R states must be equal and twin states are indicated by integers in id (e.g. F1 and R1 and twins).
- transitionsOptim There are three methods to choose from for fitting the transitions. Bidirectional transition matrices (invariant under reversal of time and direction) can be fitted using c('rsolnp', 'ipopt'). 'None' uses standard update formulas and the resulting matrix is not constrained to be bidirectional.
- directedObs An integer indicating which dimensions are directed. Undirected dimensions are 0. Directed observations must be marked as unique integer pairs. For instance  $c(0,0,0,0,0,1,1,2,2,3,3)$ contains 5 undirected observations, and thre pairs (one for each direction) of directed observations.
- status Status of the bdHMM. 'Initial' means that the model was not fitted yet. 'EM' means that the model was optimized using Expectation maximization.

#### See Also

#### [HMMEmission](#page-10-1)

#### Examples

```
nStates = 5stateLabel = c('F1', 'F2', 'R1', 'R2', 'U1')
means = list(4, 11, 4, 11, -1)Sigma = lapply(list(4,4,4,4,4), as matrix)transMat = matrix(1/nStates, nrow=nStates, ncol=nStates)
initProb = rep(1/nStates, nStates)
```
bdHMM(initProb=initProb, transMat=transMat, emission=HMMEmission(type='Gaussian', parameters=list(mean=means, c

<span id="page-4-0"></span>

Initial bdHMM for the Quick-Start example in the vignette

## Author(s)

Benedikt Zacher, Julien Gagneur, Achim Tresch

example *The data for the Quick-Start example in the vignette*

#### Description

The data for the Quick-Start example in the vignette

#### Author(s)

Benedikt Zacher, Julien Gagneur, Achim Tresch

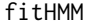

Fit a Hidden Markov Model

## Description

The function is used to fit (bidirectional) Hidden Markov Models, given one or more observation sequence.

## Usage

```
fitHMM(obs=list(), hmm, convergence=1e-06, maxIters=1000, dirFlags=list(), emissionProbs=list(), eff
```
## Arguments

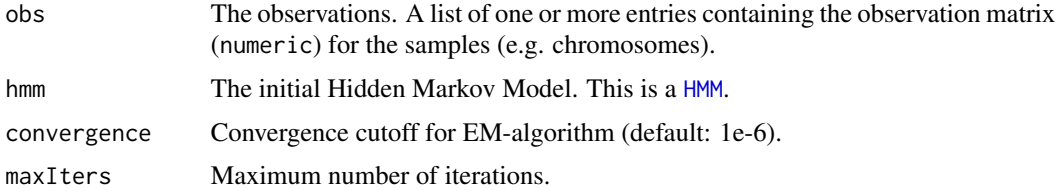

<span id="page-5-0"></span>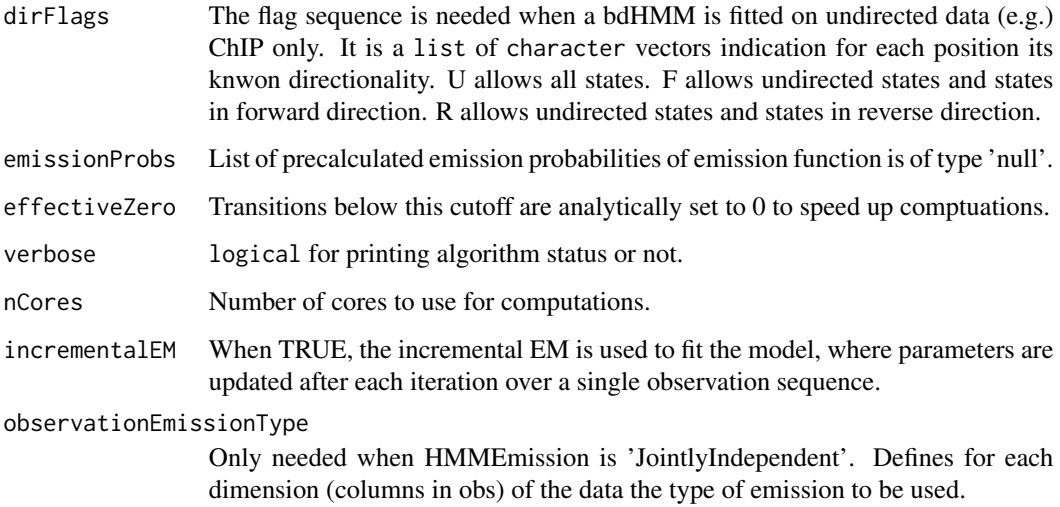

## Value

A list containing the trace of the log-likelihood during EM learning and the fitted HMM model.

#### See Also

[HMM](#page-8-1)

## Examples

```
data(example)
hmm_fitted = fitHMM(observations, hmm_ex)
```
flags *Pre-computed flag sequence for the Quick-Start example in the vignette*

## Description

Pre-computed flag sequence for the Quick-Start example in the vignette

#### Author(s)

<span id="page-6-0"></span>

The function calculates posterior state probabilities for one or more observation sequence.

#### Usage

```
getPosterior(hmm, obs=list(), emissionProbs=list(), dirFlags=list(), verbose=FALSE, nCores=1)
```
## Arguments

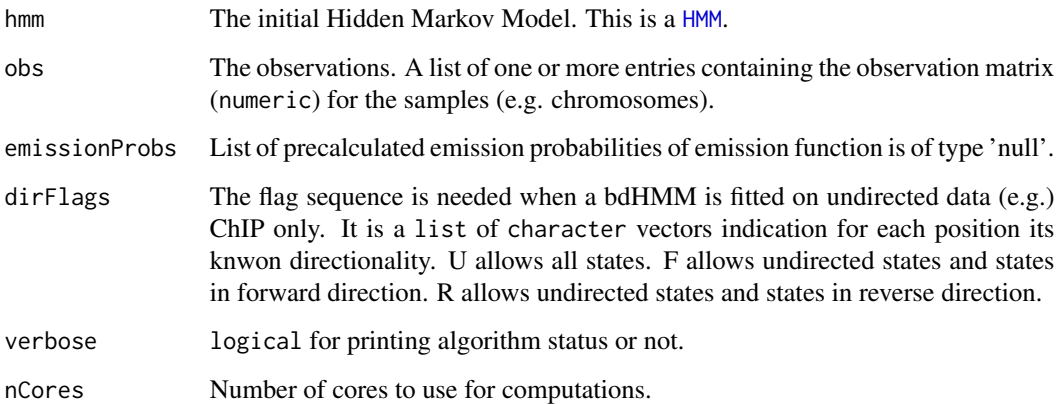

## Value

A list containing for the observation sequences the posterior state (col) distribution at each position (row).

## See Also

[HMM](#page-8-1)

```
data(example)
hmm_fitted = fitHMM(observations, hmm_ex)
posterior_hmm = getPosterior(hmm_fitted$hmm, observations)
```
<span id="page-7-0"></span>

Given a Hidden Markov Model, the function calculates the most likely state path (viterbi) for one or more observation sequence.

## Usage

getViterbi(HMM, obs=list(), NAtol=5, emissionProbs=list(), verbose=FALSE)

## Arguments

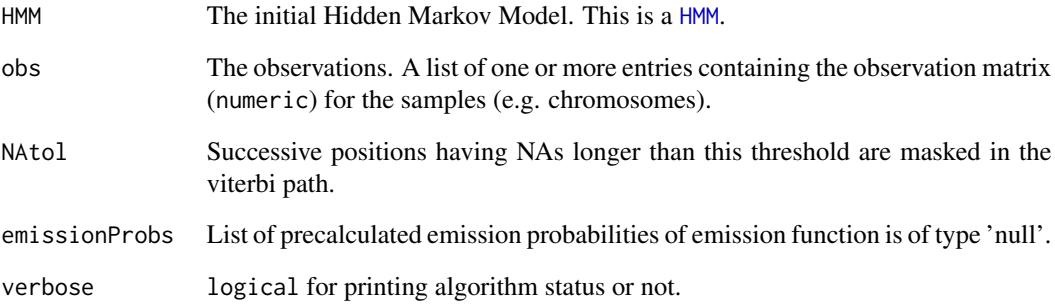

## Value

A list containint the vterbi paths.

#### See Also

[HMM](#page-8-1)

```
data(example)
hmm_fitted = fitHMM(observations, hmm_ex)
viterbi_hmm = getViterbi(hmm_fitted$hmm, observations)
```
<span id="page-8-0"></span>

This function creates a HMM object.

#### Usage

```
HMM(intProb = numeric(), transform, transform = 1), transMat = matrix(numeric(), noch = 1, nrow = 1),
  emission, nStates = numeric(), status = character())
```
## Arguments

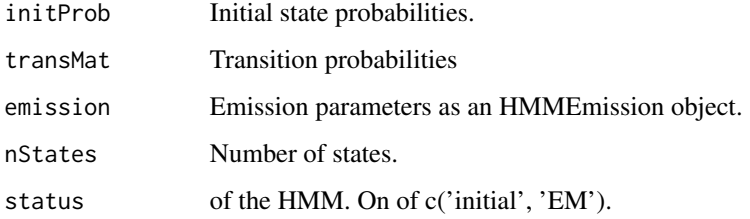

## See Also

[HMMEmission](#page-10-1)

#### Examples

```
nStates = 5
means = list(4, 11, 4, 11, -1)Sigma = lapply(list(4,4,4,4,4), as_matrix)transMat = matrix(1/nStates, nrow=nStates, ncol=nStates)
initProb = rep(1/nStates, nStates)
HMM(initProb=initProb, transMat=transMat, emission=HMMEmission(type='Gaussian', parameters=list(mean=means, cov
```
<span id="page-8-1"></span>HMM-class *This class is a generic container for Hidden Markov Models.*

## Description

This class is a generic container for Hidden Markov Models.

## Slots

initProb Initial state probabilities. transMat Transition probabilities emission Emission parameters as an HMMEmission object. nStates Number of states. status of the HMM. On of c('initial', 'EM').

#### See Also

[HMMEmission](#page-10-1)

#### Examples

```
nStates = 5
means = list(4, 11, 4, 11, -1)Sigma = lapply(list(4,4,4,4,4), as_matrix)transMat = matrix(1/nStates, nrow=nStates, ncol=nStates)
initProb = rep(1/nStates, nStates)
HMM(initProb=initProb, transMat=transMat, emission=HMMEmission(type='Gaussian', parameters=list(mean=means, cov
```
HMMEmission *Create a HMMEmission object*

#### Description

This function creates a HMMEmission object.

#### Usage

```
HMMEmission(type = character(), parameters = list(), nStates = integer())
```
#### Arguments

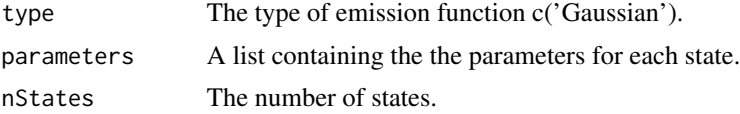

```
nStates = 5
means = list(4, 11, 4, 11, -1)Sigma = lapply(list(4,4,4,4,4), asmatrix)transMat = matrix(1/nStates, nrow=nStates, ncol=nStates)
initProb = rep(1/nStates, nStates)
HMMEmission(type='Gaussian', parameters=list(mean=means, cov=Sigma), nStates=length(means))
```
<span id="page-9-0"></span>

<span id="page-10-1"></span><span id="page-10-0"></span>HMMEmission-class *This class is a generic container for different emission functions of Hidden Markov Models.*

#### Description

This class is a generic container for different emission functions of Hidden Markov Models.

#### Slots

type The type of emission function c('Gaussian'). parameters A list containing the the parameters for each state. dim Number of dimensions. nStates The number of states.

#### Examples

```
nStates = 5
means = list(4, 11, 4, 11, -1)Sigma = lapply(list(4,4,4,4,4), as_matrix)transMat = matrix(1/nStates, nrow=nStates, ncol=nStates)
initProb = rep(1/nStates, nStates)
HMMEmission(type='Gaussian', parameters=list(mean=means, cov=Sigma), nStates=length(means))
```
hmm\_ex *Initial HMM for the Quick-Start example in the vignette*

#### Description

Initial HMM for the Quick-Start example in the vignette

#### Author(s)

Benedikt Zacher, Julien Gagneur, Achim Tresch

humanCD4T\_flags\_ex *Pre-defined flag sequence for the human CD4T-cell example*

#### Description

Pre-defined flag sequence for the human CD4T-cell example

#### Author(s)

```
humanCD4T_ideogramChr7
```
*Ideogram track of human chromosome 7 for the human CD4T-cell example*

#### Description

Ideogram track of human chromosome 7 for the human CD4T-cell example

#### Author(s)

Benedikt Zacher, Julien Gagneur, Achim Tresch

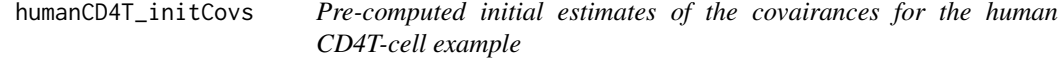

#### Description

Pre-computed initial estimates of the covairances for the human CD4T-cell example

#### Author(s)

Benedikt Zacher, Julien Gagneur, Achim Tresch

humanCD4T\_initMeans *Pre-computed initial estimates of the means for the human CD4T-cell example*

## Description

Pre-computed initial estimates of the means for the human CD4T-cell example

#### Author(s)

<span id="page-12-0"></span>humanCD4T\_probeAnno\_ex

*Genomic positions of processed signal for the human CD4T-cell example*

#### Description

Genomic positions of processed signal for the human CD4T-cell example

#### Author(s)

Benedikt Zacher, Julien Gagneur, Achim Tresch

humanCD4T\_signal\_ex *Processed ChIP-Seq signal for the human CD4T-cell example*

#### Description

Processed ChIP-Seq signal for the human CD4T-cell example

#### Author(s)

Benedikt Zacher, Julien Gagneur, Achim Tresch

humanCD4T\_ucscGenes *UCSC gene annotation for the human CD4T-cell example*

## Description

UCSC gene annotation for the human CD4T-cell example

## Author(s)

Benedikt Zacher, Julien Gagneur, Achim Tresch

observations *Observation sequence of the Quick-Start example in the vignette*

#### Description

Observation sequence of the Quick-Start example in the vignette

## Author(s)

```
yeastTF_databychrom_ex
```
*Processed ChIP-on-chip data for yeast TF example*

#### Description

Processed ChIP-on-chip data for yeast TF example

#### Author(s)

Benedikt Zacher, Julien Gagneur, Achim Tresch

yeastTF\_initCovs *Pre-computed initial estimates of the covairances for yeast TF example*

## Description

Pre-computed initial estimates of the covairances for yeast TF example

#### Author(s)

Benedikt Zacher, Julien Gagneur, Achim Tresch

yeastTF\_initMeans *Pre-computed initial estimates of the means for yeast TF example*

## Description

Pre-computed initial estimates of the means for yeast TF example

#### Author(s)

Benedikt Zacher, Julien Gagneur, Achim Tresch

yeastTF\_probeAnno\_ex *Genomic positions of the ChIP-on-chip data for yeast TF example*

#### Description

Genomic positions of the ChIP-on-chip data for yeast TF example

## Author(s)

<span id="page-14-0"></span>yeastTF\_SGDGenes *SGD annotation for the yeast TF example*

## Description

SGD annotation for the yeast TF example

## Author(s)

# <span id="page-15-0"></span>Index

```
∗Topic data
    bdhmm_ex, 5
    example, 5
    flags, 6
    11
    humanCD4T_flags_ex, 11
    humanCD4T_ideogramChr7, 12
    humanCD4T_initCovs, 12
    humanCD4T_initMeans, 12
    humanCD4T_probeAnno_ex, 13
    humanCD4T_signal_ex, 13
    humanCD4T_ucscGenes, 13
    observations, 13
    yeastTF_databychrom_ex, 14
    yeastTF_initCovs, 14
    yeastTF_initMeans, 14
    yeastTF_probeAnno_ex, 14
    yeastTF_SGDGenes, 15
∗Topic package
    STAN-package, 2
.HMM (HMM-class), 9
.HMMEmission (HMMEmission-class), 11
.bdHMM (bdHMM-class), 4
bdHMM, 3
bdHMM-class, 4
bdhmm_ex, 5
example, 5
fitHMM, 5
flags, 6
getPosterior, 7
getViterbi, 8
HMM, 5–8, 9
HMM-class, 9
hmm_ex, 11
HMMEmission, 3, 4, 9, 10, 10
```
HMMEmission-class, [11](#page-10-0)

```
humanCD4T_flags_ex, 11
humanCD4T_ideogramChr7, 12
humanCD4T_initCovs, 12
humanCD4T_initMeans, 12
humanCD4T_probeAnno_ex, 13
humanCD4T_signal_ex, 13
humanCD4T_ucscGenes, 13
```
observations, [13](#page-12-0)

STAN-package, [2](#page-1-0)

```
yeastTF_databychrom_ex, 14
yeastTF_initCovs, 14
yeastTF_initMeans, 14
yeastTF_probeAnno_ex, 14
yeastTF_SGDGenes, 15
```